Vodafone Dashboard [Installieren](http://doc2015.westpecos.com/goto.php?q=Vodafone Dashboard Installieren) >[>>>CLICK](http://doc2015.westpecos.com/goto.php?q=Vodafone Dashboard Installieren) HERE<<<

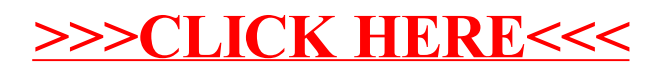